# Jzyk niemiecki II - opis przedmiotu

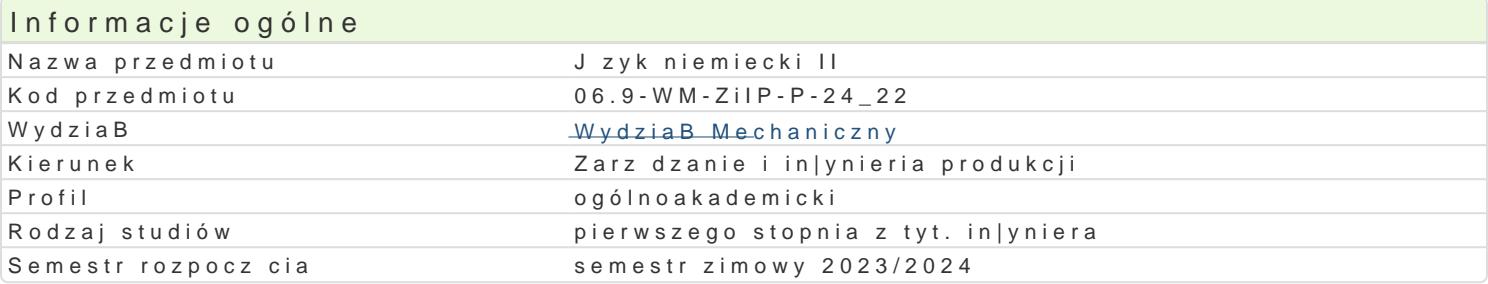

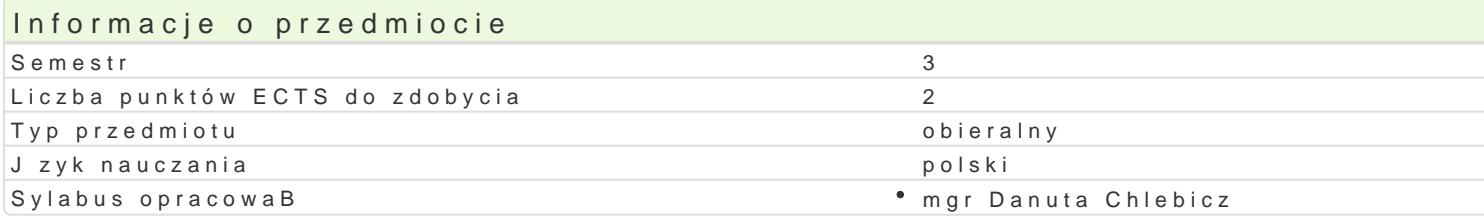

#### Formy zaj

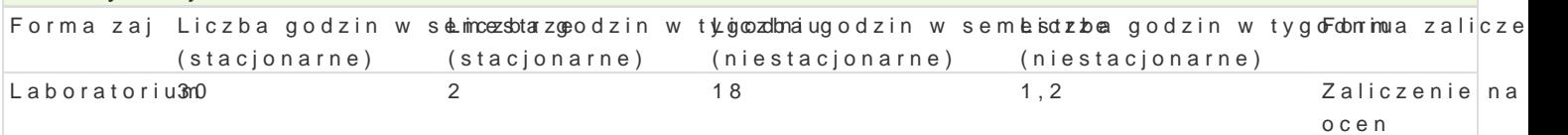

## Cel przedmiotu

GBówne cele to:

- rozwijanie umiejtno[ci dziaBania na pBaszczyznie komunikacyjnej i interpersonalnej;

- uwra|liwienie na relacje pomidzy wBasn kultur a obcymi krgami kulturowymi;

- przygotowanie do podejmowania dziaBaD zarówno w sytuacjach zwi zanych z ogólnie rozumianym |y - rozwijanie umiejtno[ci ksztaBcenia ustawicznego i samoksztaBcenia.

## Wymagania wst pne

Formalne: Warunkiem kontynuowania nauki j zyka w semestrze 3 jest uzyskanie zaliczenia z ocen w

Nieformalne: Studenci kontynuujcy nauk jzyka niemieckiego w 3 semestrze posiadaj znajomo[ jzy

## Zakres tematyczny

L1 - 2: Planowanie i przebieg kariery zawodowej, tryb |ycia; zdrowie i bezpieczeDstwo.

L3 - 4: Informacje o zawodach w bran|y mechanicznej i zwi zanych z nimi kwalifikacjach, umiej tno[c

L5 - 7: Miejsca pracy, typowe narz dzia, sprz t i urz dzenia techniczne ulywane w pracy oraz czynno

L8: Sprawdzian wiadomo[ci - test z pytaniami otwartymi i zamknitymi.

L9 - 10: Polski i niemiecki system szkolnictwa - porównanie; praca w czasie wolnym oraz podczas wa

L11 - 12: Studia w Polsce i w krajach niemieckoj zycznych; porównywanie programów studiów z wyko krajach niemieckojzycznych; poszukiwanie mo|liwo[ci odbycia praktyk studenckich.

L13 - 14: Pisanie formalnych i nieformalnych listów i e-maili; notatki z rozmów telefonicznych.

L15: Test zaliczeniowy z pytaniami otwartymi i zamknitymi.

Kurs podzielony jest na moduBy zawieraj ce teksty i wiczenia j zykowe. Kurs rozwija wszystkie umie poziomu A2+ i B1. Szczególny nacisk poBo|ony jest na sBownictwo specjalistyczne.S

#### Metody ksztaBcenia

Interakcyjno-sekwencyjna metoda nauczania jzyka niemieckiego z podej[ciem komunikacyjnym.

Efekty uczenia si i metody weryfikacji osigania efektów uczenia si Opis efektu **Symbole efe Wetody weryfikacji** Forma zaj

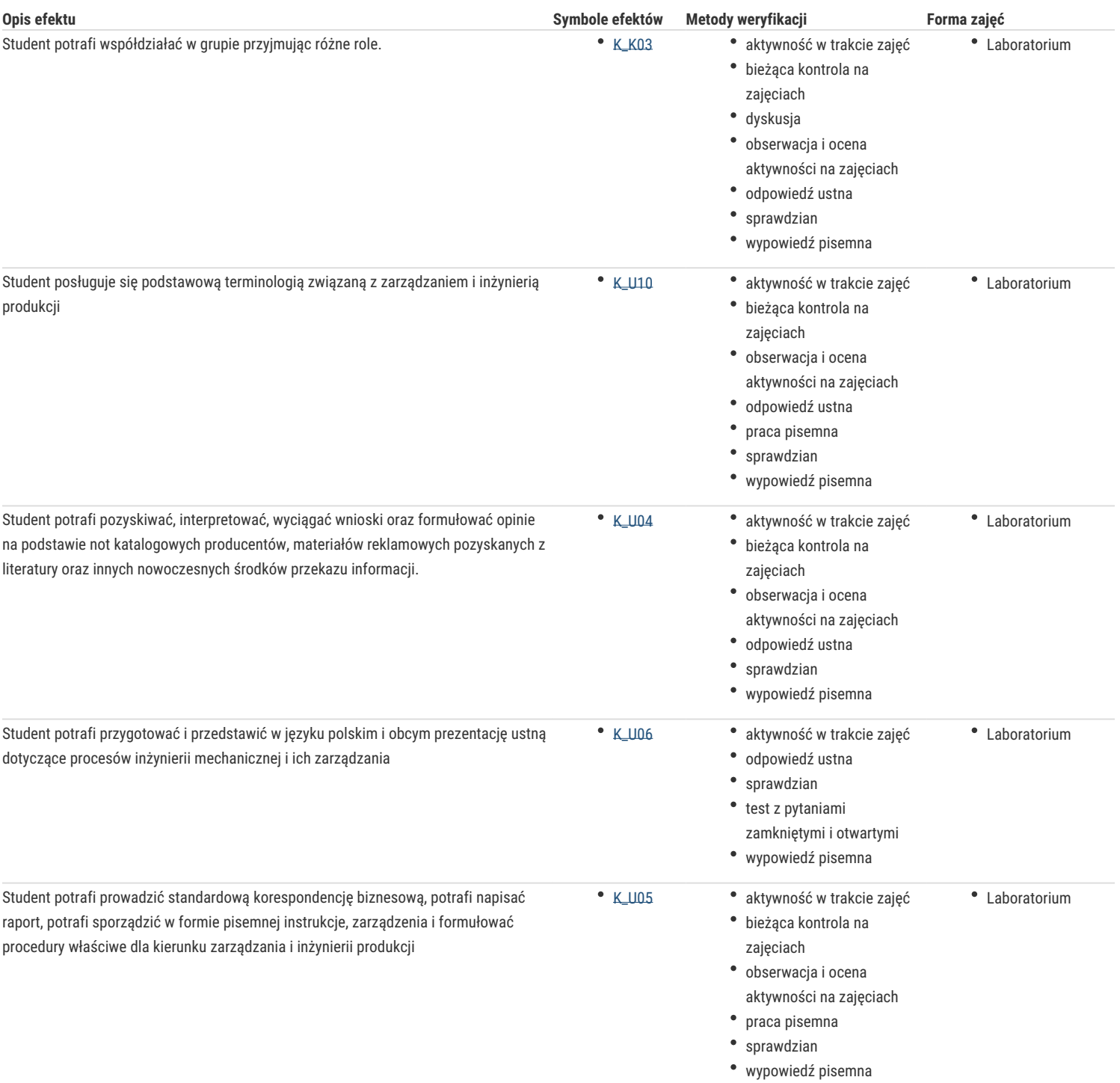

## Warunki zaliczenia

Podstawą do zaliczenia zajęć ćwiczeniowych jest obecność na zajęciach, systematyczne przygotowywanie się do każdych zajęć oraz zaliczenie wszystkich cząstkowych kolokwiów sprawdzających (ustnych i pisemnych) w semestrze.

Ocena końcowa na zaliczenie przedmiotu jest średnią arytmetyczną z ocen cząstkowych.

## Literatura podstawowa

1. B. Szymoniak, W. Borkowy, B. Kujawa, Mit Beruf auf Deutsch, profil mechaniczny, Nowa Era, Warszawa 2013

2. S. Hilpert, D. Niebisch, S. Penning-Hiemstra, A. Pude, F. Specht, M. Reimann, A. Tomaszewski, Schritte international neu 3, Hueber Verlag, München 2017

3. U. Koithan, H. Schmitz, T. Sieber, R. Sonntag, Aspekte neu B1 plus, Ernst Klett Sprachen GmbH, Stuttgart 2018

## Literatura uzupełniająca

- 1. Zespół autorów: K. Łuniewska, M. Piotrowska, J. Rozwalka, U. Szczepańska, U. Tworek, Z. Wąsik, M. Zagórna, einFach gut. Profil 2. Kommunikation in Technik und Industrie, Wydawnictwo Szkolne PWN, Warszawa 1999
- 2. H. Dreyer, R. Schmitt, Lehr- und Übungsbuch der deutschen Grammatik, Verlag für Deutsch, München 1995
- 3. G. Werner, Grammatiktraining Deutsch, Langenscheidt KG, Berlin und München, 2001
- 4. J. Z. Koch, Słownik naukowo-techniczny niemiecko-polski, polsko-niemiecki, Wydawnictwo Naukowo-Techniczne, Warszawa 1984
- 5. J. Pheby, W. Scholze, Słownik obrazkowy niemiecko-angielski, Wydawnictwo "Wiedza Powszechna", Wydawnictwo Philip Wilson, Warszawa 1996
- 6. Abenteuer Technik, Ravensburger Buchverlag, Ravensburg 2010
- 7. https://www.goethe.de
- 8. https://www.dw.com

## Uwagi

Zmodyfikowane przez mgr Danuta Chlebicz (ostatnia modyfikacja: 02-03-2023 15:58)

Wygenerowano automatycznie z systemu SylabUZ